# ZESZYTY NAUKOWE POLITECHNIKI ŚLASKIEJ Seria: ELEKTRONIKA z.5

## Jacek **IZYDORCZYK**

Instytut Elektroniki Politechniki Śląskiej

# **CAŁKOWANIE RÓWNAŃ OBWODU**

**Streszczenie.** W artykule przedyskutowano problem stabilności metod numerycznego całkowania równań różniczkowych opisujących obwody elektroniczne. W szczególności dokładnie przeanalizowany został problem narastania całkowitego błędu rozwiązania podczas całkowania równań. Przedstawiono i uzasadniono konieczność stosowania metod sztywno-stabilnych. Całość ilustrowana jest bardzo prostymi przykładami ułatwiając zrozumienie przedstawionych zagadnień.

# NUMERICAL SOLUTION OF NETWORK EQUATIONS

**Summary.** In the article author considers the problem of stability of numerical solutions of differential equations which describes electrical network. Particulary growth of the total error of numerical solution is considered and analyzed. It is showed that to solve stiff equations describing electrical network special numerical method is needed - an stiff method. All is illustrated with simple RC networks to magnify understanding of considerations.

# SOLUTIONS NUMÉRIQUES POUR ÉQUATIONS DE STRUCTURE

**Résumé.** Dans cet article, l'auteur considère le problème de stabilité des solutions numériques pour les équations différentielles qui sont décrites dans les structures élèctriques. En particulier, l'augmentation de l'erreur totale des solutions numériques est prise en compte et analysée. Celé montré que pour résoudre les équations "stiff" décrivant des structures électriques, nous avons besoin d'une méthode numérique spéciale - une méthode "stiff". Tout ceci est illustré par une simple structure RC qui clarifie la compréhension des données du probleme.

Jednym z największych wynalazków obecnego stulecia jest scalony układ elektroniczny. Na małym płatku krzemu (chipie) w cienkiej warstwie powierzchniowej wytwarza się od kilku do kilku milionów tranzystorów. Odpowiednio połączone, na powierzchni nie większej od powierzchni paznokcia, realizować mogą praktycznie dowolny układ elektroniczny. Pierwsze takie układy opracowano w latach sześć

dziesiątych. Ich powszechne użycie w praktycznie wszystkich dziedzinach działalności inżynierskiej zrewolucjonizowało technikę i zmieniło obraz świata. Na początku lat siedemdziesiątych rozwój technologii układów scalonych stał się motorem badań w zakresie komputerowej analizy układów elektronicznych. Przygotowywany do scalenia układ musi być wcześniej dokładnie sprawdzony. Czy rzeczywiście spełnia swoją funkcję? Czy spełnione są postawione przez projektanta wymagania? Badanie prototypu układu złożonego z elementów dyskretnych, tzn. elementów, z których każdy został osobno wytworzony i umieszczony w swojej własnej obudowie, jest zwykle niecelowe [1], W układach scalonych obserwuje się bowiem zjawiska nie spotykane w układach realizowanych z elementów dyskretnych. Wytworzenie natomiast krótkiej serii prototypowych układów scalonych kosztuje praktycznie tyle samo co uruchomienie produkcji wielkoseryjnej. Pozostaje badanie modelu matematycznego układu. Ze względu na skalę problemu potrzebne obliczenia wykonywane są za pomocą komputera. W artykule tym chciałbym przedstawić Czytelnikowi niektóre zagadnienia, z jakimi spotkać się można próbując rozwiązać numerycznie równania różniczkowe opisujące układ elektroniczny.

### **1. Królik doświadczalny, czyli obwód RC**

Zacznijmy od analizy znanego wszystkim ze szkolnych podręczników obwodu RC przedstawionego na rys. 1. Zakładamy, że początkowo klucz K jest otwarty, natomiast kondensator C jest rozładowany, tzn. napięcie *u =* 0 [V]. Chcemy obliczyć przebieg zmian napięcia *u(t)* po zamknięciu klucza, co nastąpiło, powiedzmy, w chwili *t* = 0. Zgodnie z II prawem Kirchhoffa [2] na oporniku panuje napięcie równe różnicy napięcia *UB* wytwarzanego przez baterię i napięcia *u(t)* na kondensatorze. Stąd prąd *i(t)* płynący przez opornik obliczymy za pomocą prawa Ohma [2]:

$$
M = \frac{U_B - u(t)}{R}
$$

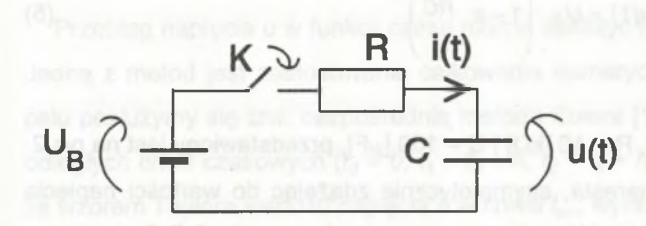

Rys. 1. Obwód RC Fig. 1. The RC network

Ponieważ prąd *i(ł)* płynie także przez kondensator C, to:

$$
i(t) = C \frac{du(t)}{dt}
$$

W rezultacie podstawienia równania (2) do równania (1) otrzymujemy następujący związek:

$$
\frac{du(t)}{dt} = -\frac{u(t)}{RC} + \frac{U_B}{RC}
$$
 (3)

Czytelnicy zauważyli zapewne, że (3) jest to równanie różniczkowe zwyczajne, liniowe o stałych współczynnikach. Jak łatwo sprawdzić (przez podstawienie), rozwiązaniem tego równania (tzw. całką ogólną} jest funkcja w postaci:

$$
u(t) = U_B + \Delta \cdot e^{-\frac{t}{RC}}
$$
 (4)

Stałą A trzeba tak dobrać, aby wartość napięcia *u* w chwili *t =* 0 wynosiła 0 [V], ponieważ założyliśmy, że w chwili zwarcia klucza K kondensator był rozładowany. Przebieg napięcia *u(t)* dla *t >* 0 opisywany jest zatem wzorem:

**(2)**

$$
u(t) = U_B \cdot \left(1 - e^{-\frac{t}{RC}}\right) \tag{5}
$$

Wykres  $u(t)$ , dla  $U_B$  = 1.0 [V], R = 10 [kΩ] i C = 100 [ $\mu$ F], przedstawiony jest na rys.2. Napięcie *u* w chwili *t* = 0 narasta, asymptotycznie zdążając do wartości napięcia wytwarzanego przez baterię U<sub>B</sub>. W praktyce po czasie równym ok. 5 R·C nie obserwuje się już zmian napięcia *u.* A zatem czas ustalania się napięcia w obwodzie określony jest iloczynem **r** = *R C, o* wymiarze czasu. Iloczyn ten nazywany jest **stałą czasową obwodu.**

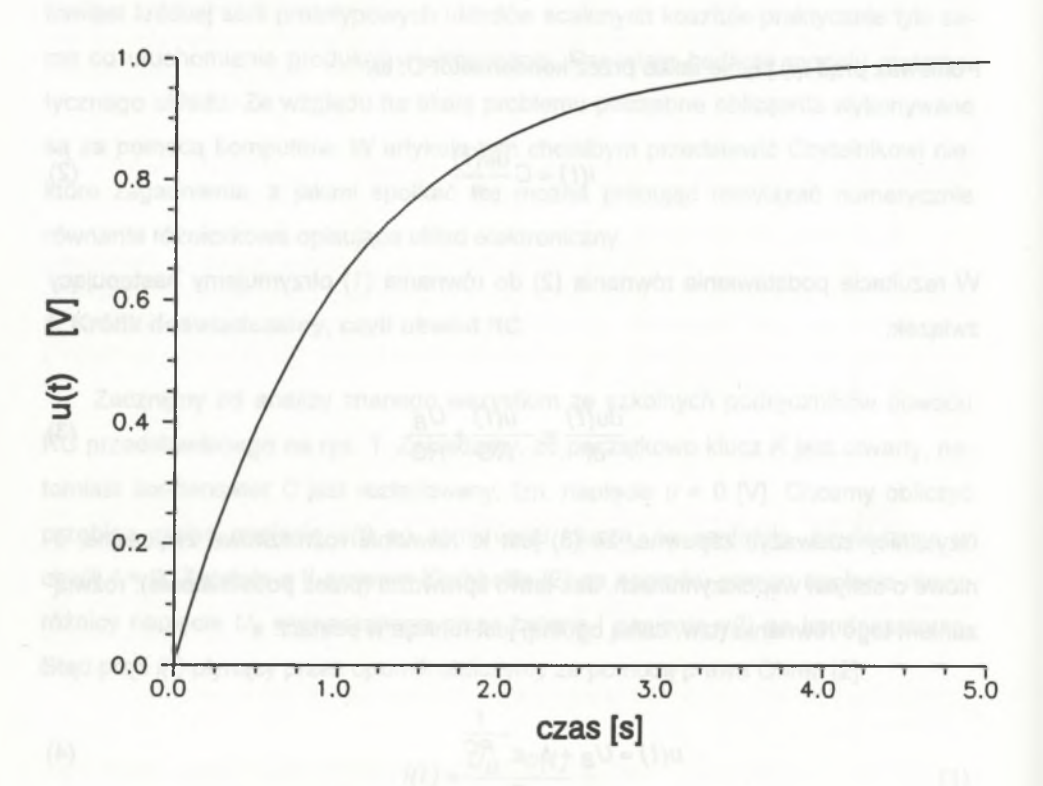

Rys. 2. Przebieg napięcia u(t) na kondensatorze w obwodzie RC Fig. 2. Voltage u(t) on capacitance in RC network

### **2. Rozwiązanie numeryczne**

Przebieg napięcia u w funkcji czasu można obliczyć także za pomocą komputera. Jedną z metod jest zastosowanie całkowania numerycznego równania (3). W tym celu posłużymy się tzw. bezpośrednią metodą Eulera [1,3]. Wybieramy ciąg równoodległych chwil czasowych  ${t_0 = 0, t_1 = t_0 + h, t_2 = t_1 + h, ..., t_{n+1} = t_n + h,...}$ . Zgodnie ze wzorem Taylora wartość napięcia u w chwili t<sub>n+1</sub> wyraża się następująco:

$$
u(t_{n+1}) = u(t_n) + \frac{du(t_n)}{dt}h + \frac{1}{2}\frac{d^2u(\Theta_n)}{dt^2}h^2
$$
 (6)

Jak pamiętamy, chwila  $\theta_n$  leży gdzieś w przedziale  $\lt t_n$ ,  $t_{n+1} = t_n + h$  >. Jeżeli jednak **krok całkowania** *h* jest dostatecznie mały, to trzeci składnik po prawej stronie wzoru (6) może być pominięty.

Przybliżona wartość napięcia u(t<sub>n+1</sub>), oznaczona tutaj u<sub>N</sub>(t<sub>n+1</sub>), może zostać obliczona następująco:

$$
u_N(t_{n+1}) = u(t_n) + \frac{du(t_n)}{dt}h
$$
 (7)

Z równania (3) obliczamy wartość pochodnej napięcia *u(t)* w chwili *tn* i podstawiamy do równania (7). Jeżeli zamiast dokładnej wartości napięcia *u ftj* użyjemy wartości przybliżonej  $u_N(t_n)$ , to otrzymamy równanie w postaci:

$$
u_N(t_{n+1}) = u_N(t_n) - \frac{u_N(t_n)}{RC}h + \frac{U_B \cdot h}{RC}
$$
 (8)

Wiedząc, że w chwili  $t_0 = 0$  [s] wartość napięcia  $u = 0$  [V], można, posługując się równaniem (8), obliczyć przybliżoną wartość *u*<sub>N</sub> napięcia *u* w dowolnej późniejszej chwili *tn.* Odpowiednie obliczenia można wykonać używając w tym celu kalkulatora lub zaprogramować je i zlecić ich wykonanie komputerowi. Rys. 3 przedstawia porównanie zależności *u(t)* obliczonej zgodnie ze wzorem (5) (linia ciągła) oraz rozwiązania numervczneao *uJt).* otrzvmaneao zaodnie ze wzorem (8) (kwadraciki) dla kroku całkowania  $h = 0.1 \cdot R \cdot C$ ,  $R \cdot C = 1$  [s] oraz napięcia  $U_R = 1.0$  [V]. Jak widać, różnice są niewielkie, co przekonuje nas o skuteczności przyjętej metody postępowania.

Równanie (8) to tzw. liniowe równanie różnicowe. Rozpatrywany obwód elektroniczny jest prosty. Wybrano prostą metodę całkowania numerycznego. W rezultacie równanie (8) możemy rozwiązać w sposób ścisły. Przepiszmy je w następującej postaci:

One A 1.0  
\nOne bound of a whole level of the **B** 0.8  
\nOne bound of the **B** 0.8  
\nOne solution should be defined as follows: 
$$
[0,1]
$$
 to  $[0,1]$  to  $[0,1]$  to  $[0$ 

$$
\left[U_B - u_N(t_{n+1})\right] = \left[U_B - u_N(t_n)\right] - \frac{h}{R \cdot C} \left[U_B - u_N(t_n)\right] \tag{9}
$$

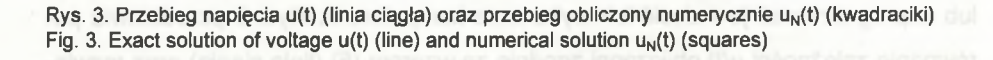

# Całkowanie równań... 89

Rzut oka i widać, że zgodnie z równaniem (9) ciąg liczb  $\{U_B - u_N(t_n)\}$  to ciąg geometryczny o ilorazie  $\left(1 - \frac{1}{R \cdot C}\right)$  i pierwszym wyrazie równym  $U_B$ . Wzór określający wyraz ogólny takiego ciągu ma postać:

$$
U_B - u_N(t_n) = U_B \left(1 - \frac{h}{R \cdot C}\right)^n
$$
\n(10)

Rozwiązanie numeryczne równania różnicowego (8) można zapisać w postaci:

$$
u_N(t_n) = U_B \left[ 1 - \left( 1 - \frac{h}{R \cdot C} \right)^n \right] \tag{11}
$$

Wiedząc, że  $t_n = h \cdot n$ , równanie (11) można przedstawić w nieco dziwacznej formie:

$$
u_N(t_n) = U_B \left\{ 1 - \left[ \left( 1 - \frac{h}{R \cdot C} \right)^{-\frac{RC}{h}} \right]^{\frac{t_n}{RC}} \right\}
$$
 (12)

*RC* Wyrażenie w nawiasie kwadratowym $\left(1-\frac{h}{\sqrt{2}}\right)^{-h}\rightarrow e \equiv 2.718$  dla małej wartości kroku całkowania *h*, bo liczba Eulera  $e = \lim_{x\to 0} (1 - x )^{-1/x}$ . Rozwiązanie numeryczne (12) jest zbieżne do rozwiązania (5) przy kroku całkowania *h* -> 0.

# **3. Obszar stabilności bezpośredniej metody Eulera**

Na ogół interesuje nas wykonywanie obliczeń z tak dużym krokiem całkowania h, jak tylko to możliwe. Mały krok całkowania oznacza bowiem dużą liczbę obliczeń, a co za tym idzie - długi czas obliczeń. Z drugiej strony im większy krok całkowania, tym większa wartość **lokalnego błędu obcięcia,** tzn. składnika kwadratowego:

$$
\varepsilon(t_{n+1}) = \frac{1}{2} \frac{d^2 u(\Theta_n)}{dt^2} \cdot h^2
$$
 (13)

który występuje we wzorze (6), natomiast w dalszych obliczeniach jest pomijany. Ogólnie lokalny błąd obcięcia s*(tn+1)* to różnica pomiędzy dokładną wartością napięcia *u(t<sub>n+1</sub>)* a wartością przybliżoną  $u_N(t_{n+1})$  obliczoną na podstawie wzoru (7). Należy zwrócić uwagę, że we wzorze (7) do obliczenia napięcia  $u_N(t_{n+1})$  wykorzystuje się dokładną wartość napięcia  $u(t_n)$  i jego pochodnej. Rezultat obliczeń numerycznych jest zawsze taki, że uzyskane rozwiązanie różni się od rozwiązania dokładnego. W niesprzyjających warunkach lokalne błędy obcięcia mogą być w kolejnych krokach całkowania "wzmacniane", co czyni rozwiązanie numeryczne zupełnie fałszywym. Zdefiniujmy całkowity błąd *E(t)* rozwiązania numerycznego jako różnicę pomiędzy dokładną wartością napięcia u(t) i wartością rozwiązania numerycznego u<sub>N</sub>(t) otrzymanego w wyniku rozwiązania równania różnicowego:

$$
E(t_n) = u(t_n) - u_N(t_n) \tag{14}
$$

Z równania (14) obliczamy wartość  $u_N(t_n)$  i podstawiamy do równania (8):

$$
u_N(t_{n+1}) = \left[ u(t_n) \cdot \left( 1 - \frac{h}{R \cdot C} \right) + \frac{U_B \cdot h}{R \cdot C} \right] - E(t_n) \cdot \left( 1 - \frac{h}{R \cdot C} \right) \tag{15}
$$

Składnik w nawiasie kwadratowym po prawej stronie wzoru (15) to dokładna wartość napięcia *u(tn+1)* pomniejszona o lokalny błąd obcięcia:

$$
u_N(t_{n+1}) = u(t_{n+1}) - \varepsilon(t_{n+1}) - E(t_n) \cdot \left(1 - \frac{h}{R \cdot C}\right)
$$
\n(16)

Stąd całkowity błąd rozwiązania numerycznego w chwili  $t_{n+1}$  jest równy sumie lokalnego błędu obcięcia w chwili  $t_{n+1}$  i całkowitego błędu rozwiązania w chwili  $t_n$  pomnożonego przez czynnik  $\left(1-\frac{h}{R\cdot C}\right)$ :

$$
E(t_{n+1}) = \varepsilon(t_{n+1}) + E(t_n) \cdot \left(1 - \frac{h}{R \cdot C}\right)
$$
\n(17)

Dopóki czynnik  $\left(1-\frac{h}{B\cdot C}\right)$  pozostaje co do modułu mniejszy od jedności, dopóty całkowity błąd rozwiązania numerycznego  $E(t_n)$  będzie w kolejnych krokach całkowania co najwyżej powiększany o lokalny błąd obcięcia. Mówi się, **że obszar stabilności** [3] bezpośredniej metody Eulera określony jest nierównością:

$$
|1-\frac{h}{R\cdot C}| \le 1
$$
 (18)

Warunek ten określaakceptowalne wartości kroku całkowania *h:*

$$
0 \le h \le 2 \cdot \mathbf{R} \cdot \mathbf{C} = 2 \cdot \tau \tag{19}
$$

**Uwaga:** Zwykle obszar stabilności określa się na płaszczyźnie Gaussa, tzn. postępuje się tak, jak gdyby stała czasowa R- C mogła być dowolną liczbą zespoloną. My pozostaniemy jednak przy tym, że iloczyn R C jest rzeczywisty i dodatni. Nie zmienia to istoty rozważanych problemów.

### **4. Królikowi wyrastają długie uszy**

Do pierwotnie rozważanego obwodu RC dołączymy dodatkową sekcję R<sub>1</sub>C<sub>1</sub>, tak jak pokazuje to rys. 4. Zakładamy przy tym, że  $R_1$  = 100· R oraz  $C_1$  = C/10<sup>5</sup>. Zapiszmy równania różniczkowe opisujące zmodyfikowany obwód. Skorzystamy tu z faktu, że prąd płynący przez pojemność C jest różnicą prądów *i(t)* oraz *i-,(t).* Jednocześnie prąd *ii(t)* płynie przez kondensator C,. Oba prądy łatwo wyrazić w funkcji napięć *u(t)* i *u-i(t)* (prawo Ohma):

$$
C\cdot\frac{du(t)}{dt}=\frac{U_B-u(t)}{R}-\frac{u-u_1(t)}{100\cdot R}
$$

$$
\frac{C}{10^5} \cdot \frac{du_1(t)}{dt} = \frac{u(t) - u_1(t)}{100 \cdot R}
$$

(20)

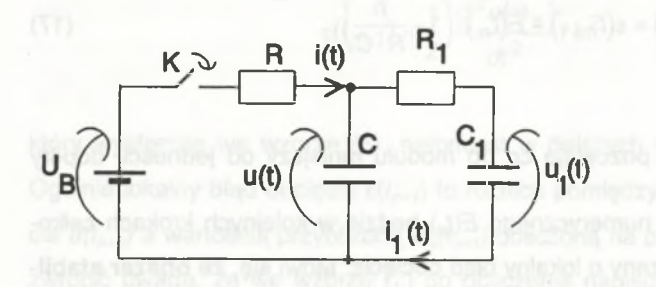

Rys. 4. Szeregowe połączenie dwóch obwodów RC Fig. 4. RC networks connected in series

Po uporządkowaniu powyższy układ równań przyjmuje postać:

$$
\frac{du(t)}{dt} = \frac{101}{R \cdot C} u(t) + \frac{0.01}{R \cdot C} u_1(t) + \frac{U_B}{R \cdot C}
$$
\n
$$
\frac{du_1(t)}{dt} = \frac{1000}{R \cdot C} u(t) - \frac{1000}{R \cdot C} u_1(t)
$$
\n(21)

Równania te stanowią układ równań różniczkowych, zwyczajnych, liniowych o stałych współczynnikach. Przez zróżniczkowanie można sprawdzić, że rozwiązaniem powyższego układu równań dla warunków początkowych *u(t = 0) = 0* [V], *u-,(t = 0) =* 0 [V] jest para funkcji:

$$
u(t) = U_B \cdot \left[1 + \frac{\lambda_1 + 1000}{\lambda_1(\lambda_1 - \lambda_2)} e^{\lambda_1 \frac{t}{RC}} + \frac{\lambda_2 + 1000}{\lambda_2(\lambda_2 - \lambda_1)} e^{\lambda_2 \frac{t}{RC}}\right]
$$

(22)

$$
u_1(t) = U_B \cdot \left[ 1 + \frac{1000}{\lambda_1(\lambda_1 - \lambda_2)} e^{\lambda_1 \frac{t}{RC}} + \frac{1000}{\lambda_2(\lambda_2 - \lambda_1)} e^{\lambda_2 \frac{t}{RC}} \right]
$$

gdzie stałe *X1* i *X2* dane są wzorami:

Całkowanie równań. 93

$$
\lambda_1 = \frac{-100101 + \sqrt{9980210201}}{2}
$$
\n
$$
\lambda_2 = \frac{-100101 - \sqrt{9980210201}}{2}
$$
\n(23)

Równania powyższe stają się znacznie bardziej przejrzyste, gdy zdecydujemy się przepisać je w postaci przybliżonej:

$$
u(t) \geq U_B \cdot \left[1 - 1.000 \cdot e^{\frac{-t}{1000 \cdot RC}} + 1.002 \cdot 10^{-8} \cdot e^{\frac{-t}{1000 \cdot 10^{-3} \cdot RC}}\right]
$$

$$
u_1(t) \approx U_B
$$
. 
$$
1 - 1.001 \cdot e^{\frac{-t}{1000 \cdot RC} + 1.001 \cdot 10^{-3} \cdot e^{\frac{-t}{1000 \cdot 10^{-3} \cdot RC}}}
$$

Przebieg napięcia na kondenatorze C jest praktycznie taki sam jak w układzie, w którym nie występuje druga sekcja R<sub>1</sub>C<sub>1</sub>. Dodatkowy opornik R<sub>1</sub> jest 100 razy większy od opornika R. Dodatkowa pojemność C<sub>1</sub> jest 100000 razy mniejsza od pojemności C. Jak pamiętamy, im większy opornik, tym bardziej przypomina rozwarcie w obwodzie. Podobnie, im mniejsza pojemność, tym bardziej podobna jest do rozwarcia. Tłumaczy to, dlaczego dołączenie dodatkowej sekcji  $R_1C_1$  ma minimalny wpływ na przebieg napięcia *u(t).* Wpływ ten jest tak mały, że prawdopodobnie nie zostałby zauważony podczas pomiarów napięcia *u(t)* z wykorzystaniem typowego oscyloskopu. Co więcej, stała czasowa dodatkowej sekcji  $\tau_t = R_t$ . C<sub>1</sub> jest 1000 razy mniejsza od stałej czasowej pierwszej sekcji  $r = R \cdot C$ . Dlatego przebieg napięcia *u-i(t)* jest praktycznie taki sam jak przebieg napięcia *u(t).* W przypadku rzeczywistych układów elektronicznych jest to sytuacja typowa. Nawet w najprostszym oporowym wzmacniaczu napięcia istnieją obwody o stosunkowo dużej stałej czasowej i obwody o stosunkowo małej stałej czasowej. Stosunek wspomnianych stałych czasowych jest zwykle wielokrotnie większy od 1000.

(24)

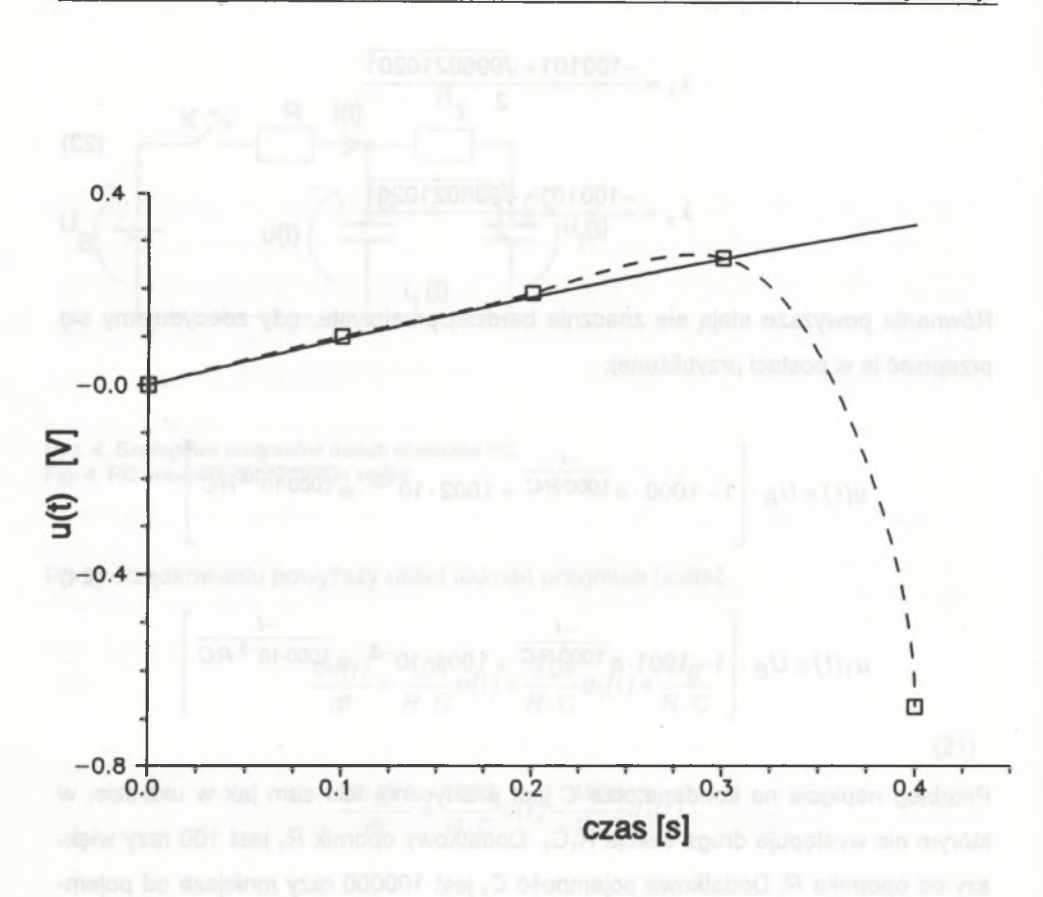

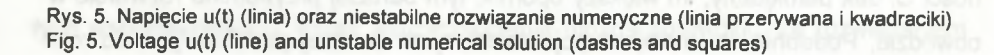

Skoro dołączenie dodatkowej sekcji R<sub>1</sub>C<sub>1</sub> zmieniło przebieg w naszym obwodzie tak nieznacznie, spodziewać się można, że rozwiązanie numeryczne rozszerzonego obwodu znajdziemy równie łatwo jak poprzednio. Zastosowanie bezpośredniej metody Eulera do układu równań (21) prowadzi do następującego układu równań różnicowych

## Całkowanie równań... 95

$$
u_N(t_{n+1}) = u_N(t_n) - \frac{1.01 \cdot h}{R \cdot C} u_N(t_n) + \frac{0.01 \cdot h}{R \cdot C} u_{1N}(t_n) + \frac{U_B \cdot h}{R \cdot C}
$$
\n(25)

$$
u_{1N}(t_{n+1}) = u_{1N}(t_n) + \frac{1000 \cdot h}{R \cdot C} u_N(t_n) - \frac{1000 \cdot h}{R \cdot C} u_{1N}(t_n)
$$

Przebieg napięcia *u(t)* obliczony dla kroku całkowania *h* = 0,1-R-C, takiego samego jak w przypadku pojedynczej sekcji RC, nie przypomina rozwiązania dokładnego rys. 6. Gwałtownie opadający "skok w dół" nasuwa przypuszczenie, że mamy do czynienia z niestabilnością rozwiązania, tzn. "wzmacnianiem" w kolejnych krokach błędów popełnionych poprzednio. Rzeczywiście, rozwiązanie stabilizuje się po zmniejszeniu kroku całkowania h poniżej wartości *h =* 0,002*-R-C.* Prowadzi to jednak do ponad 50-krotnego wydłużenia czasu obliczeń i to tylko po to, aby obliczyć przebieg praktycznie taki sam, jak ten przedstawiony na rys. 3.

**5. Istota trudności**

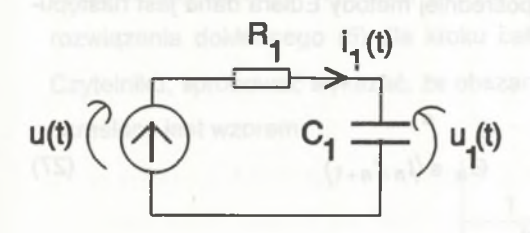

Rys. 6. Obwód zastępczy Fig. 6. The substitute network

Jak się wcześniej przekonaliśmy, dodatkowa sekcja R<sub>1</sub>C<sub>1</sub> nie zmienia przebiegu napięcia *u(t).* Analizę układu przedstawionego na rys. 4 sprowadzić można zatem w praktyce do analizy układu przedstawionego na rys. 6. Dodatkowa sekcja  $R_1 C_1$  zasilana jest przez źródło napięcia, którego wartość dana jest praktycznie wzorem (5):

Stała czasowa obwodu z rys. 6. wynosi *t* = *R-* C/1000. Obwód ten był rozwiązywany numerycznie za pomocą bezpośredniej metody Eulera dla kroku całkowania *h* = 0,1-R-C. Krok ten jest o wiele za duży w stosunku do wartości zapewniających stabilność rozwiązania, a określonych nierównością (19) (należy pamiętać o podstawieniu *τ'* → *τ*). Aby uzyskać rozwiązanie stabilne, niezbędne jest zmniejszenie kroku całkowania poniżej wartości  $2 \cdot \tau'$ . Konieczne jest to, mimo że dodatkowa część

obwodu nie ma widocznego wpływu na przebieg napięcia *u(t).* Mówi się, że dodatkowa sekcja **nie obciąża** pierwszej sekcji RC. Stała czasowa *i* jest tak mała, że przebieg napięcia *u-,(t)* jest praktycznie taki sam jak przebieg napięcia *u(t).* A zatem, aby uniknąć trudności przy całkowaniu równań obwodu opisywanego stałymi czasowymi różniącymi się o kilka rzędów wielkości, potrzebna jest metoda zachowująca stabilność niezależnie od wielkości kroku całkowania. Metoda posiadająca wyżej wymienioną własność nazywa się **sztywno-stabilną.**

## **6. Pośrednia metoda Eulera**

Jedną z prostszych metod numerycznego całkowania równań różniczkowych posiadającą własność sztywno-stabilności jest pośrednia metoda Eulera [1,3]. Definiuje ją następujące równanie różnicowe:

$$
u_N(t_{n+1}) = u(t_n) + \frac{du(t_{n+1})}{dt} \cdot h
$$
 (26)

Wielkość lokalnego błędu obcięcia dla pośredniej metody Eulera dana jest następującym wzorem:

$$
\varepsilon(t_{n+1}) = -\frac{1}{2} \frac{d^2 u(\Theta_n)}{dt^2} \cdot h^2; \qquad \Theta_n \in \langle t_n, t_{n+1} \rangle \tag{27}
$$

Zastosowanie bezpośredniej metody Eulera do równania (3) opisującego pojedynczą sekcję RC prowadzi do równania różnicowego:

$$
u_N(t_{n+1}) = u_N(t_n) + F[u_N(t_{n+1})]
$$

(28)

$$
F(x) = -\frac{h}{R \cdot C} x + \frac{U_B \cdot h}{R \cdot C}
$$

W rozpatrywanym przez nas przypadku funkcja *F(x)* jest liniowa (liniowy obwód elektroniczny), wobec tego znalezienie wartości napięcia na kondensatorze w chwili *łn+1* w funkcji napięcia w chwili t<sub>n</sub> nie stanowi większego problemu:

#### Całkowanie równań. 97

$$
u_N(t_{n+1}) = \frac{u_N(t_n)}{1 + \frac{h}{R \cdot C}} + \frac{\frac{U_B \cdot h}{R \cdot C}}{1 + \frac{h}{R \cdot C}}
$$

Najczęściej jednak układy elektroniczne opisywane są równaniami nieliniowymi, tzn. funkcja *F(x)* jest funkcją nieliniową. Wtedy znalezienie napięcia lub napięć, ogólnie mówiąc, wektora stanu układu w chwili t<sub>n+1</sub> wymaga rozwiązania nieliniowego równania algebraicznego (lub - co gorsza - układu takich równań). Jest to największa wada każdej z **pośrednich** metod całkowania.

Dokładne rozwiązanie równania (29) ma następującą postać:

$$
u_N(t_n) = U_B - \frac{U_B}{\left(1 + \frac{h}{R \cdot C}\right)^n}
$$

Możesz to, Czytelniku, sprawdzić przez podstawienie. Sądzę, że w tym momencie potrafisz samodzielnie wykazać, że rozwiązanie numeryczne (30) jest zbieżne do rozwiązania dokładnego (5) dla kroku całkowania  $h \rightarrow 0$ . Jednocześnie możesz, Czytelniku, spróbować wykazać, że obszar stabilności dla pośredniej metody Eulera określony jest wzorem:

$$
\frac{1}{1+\frac{h}{R \cdot C}} \le 1
$$

Stąd akceptowalne wartości kroku całkowania h (ze względu na stabilność metody) spełniają warunki:

$$
h \ge 0 \text{ lub } h \le -2 \cdot R \cdot C \tag{32}
$$

Jeżeli dysponujesz komputerem, możesz spróbować napisać program rozwiązujący numerycznie równania (21), które opisują szeregowe połączenie sekcji RC (język programowania wybierz sam zgodnie z własnymi możliwościami i upodobaniami). A może potrafisz ułożyć taki algorytm, aby krok całkowania *h* zmieniał się w trakcie

(29)

(30)

procesu całkowania? Na początku, gdy napięcie *u(t)* gwałtownie rośnie, krok całkowania powinien być mały. Pod koniec procesu całkowania, gdy w obwodzie już "nic się nie dzieje", można pozwolić sobie na dużą wartość kroku. Zauważ, że takie zmiany możliwe są tylko wtedy, gdy używamy sztywno-stabilnej metody całkowania.

# LITERATURA

- 1. Nagiel L.: SPICE2: A Computer Program to Simulate Semiconductor Circuits, Memorandum NO. ERL-M520 (9 May 1975), College of Engineering University of California, Berkeley, 94720.
- 2. Macura A.: Teoria obwodów. Obwody prądu stałego, Skrypt Politechniki Śląskiej Nr 1789, Gliwice 1994.
- 3. Chua O., Pen-Min Lin: Komputerowa analiza układów elektronicznych. Algorytmy i metody obliczeniowe, WNT, Warszawa 1981.

Recenzent: Dr hab.inż. Maciej Siwczyński

Wpłynęło do Redakcji 15.10.1994 r.

### **Abstract**

In the article the simple RC network is considered. Differential equation of the network is obtained first and solved analytically. Next the forward Euler method is used to obtain a numerical solution of equation. It is showed that numerical solution converges to exact, analytical solution. Next the total error of the numerical solution is considered and the stability region of forward Euler method is determined. In this point it is obvious that numerical solution is unstable for high values (compared to RC constant of network) of time step. Then the RC network is enlarged by next RC section. The second section do not bias the first section and poses the RC constant small compared to RC constant of first section. Such network is described by stiff system of ordinary differential equations. Solution of the system can be obtained from solution of one section RC network with great accuracy. Despite it to solve the system numerically the forward Euler formula is useless because of need of very

# Całkowanie równań...

small time step. It is showed that special method must be used. The method must be stable for arbitrary large time step. Such a method is named stiff. An example of stiff method is backward Euler. With such a method it is possible not only quickly solve stiff systems of ordinary differential equations but it is possible to changing time step during computations. Transient solution is computed with relatively small time step but when steady state is reached the time step can be enlarged to speed up computations.